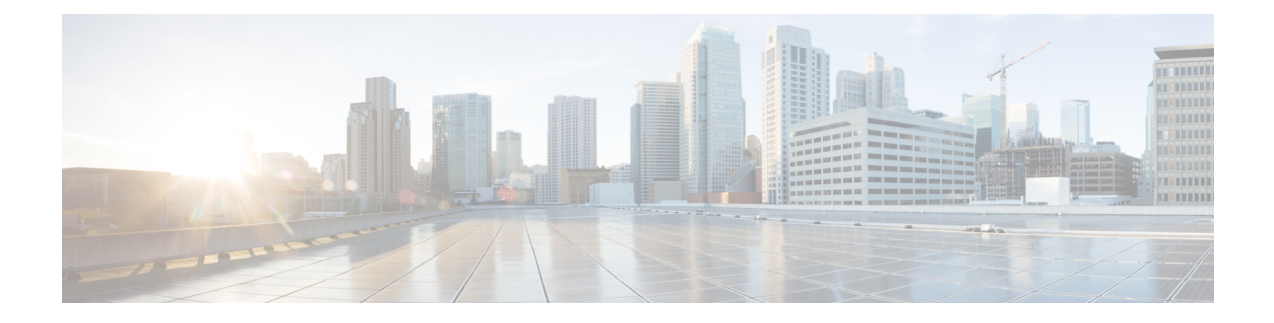

# **Bulk Statistics Changes Quick Reference**

This chapter identifies bulk statistics changes added to, modified for, or deprecated from the StarOS 21.23 software release.

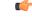

Important

For more information regarding bulk statistics identified in this section, see the latest version of the *BulkstatStatistics\_document.xls* spreadsheet supplied with the release.

Bulk statistics changes for 21.23 include:

- New Bulk Statiscs, on page 1
- Deprecated Bulk Statistics, on page 14
- Modified Bulk Statistics, on page 15

## **New Bulk Statiscs**

#### **APN Schema**

The following bulk statistics are added in the APN schema to support the 2G, 3G, 4G, WLAN bulkstats separation feature:

| Counters              | Description                                                                                                    |
|-----------------------|----------------------------------------------------------------------------------------------------|
| uplnk-bytes-gtpv2-s2a | Indicates the total number of bytes sent from the APN<br>for a GTPV2 based S2A RAT type towards the<br>Internet/PDN on the Gi interface. |
| dnlnk-bytes-gtpv2-s2a | Indicates the total number of bytes received for a GTPV2 based S2A RAT type on the Gi interface for the APN.                             |
| uplnk-bytes-gtpv2-s2b | Indicates the total number of bytes sent from the APN<br>for a GTPV2 based S2B RAT type towards the<br>Internet/PDN on the Gi interface. |
| dnlnk-bytes-gtpv2-s2b | Indicates the total number of bytes received for a GTPV2 based S2B RAT type on the Gi interface for the APN.                             |

I

| dyn-ipv4-success-eutran      | Indicates the total number of IPv4 contexts requesting<br>dynamically assigned IP addresses that were<br>successfully setup for a EUTRAN RAT type.                                      |
|------------------------------|----------------------------------------------------------------------------------------------------|
| dyn-ipv4-success-gtpv2-s2a   | Indicates the total number of IPv4 contexts requesting dynamically assigned IP addresses that were successfully setup for a GTPV2 based S2A RAT type.                                   |
| dyn-ipv4-success-gtpv2-s2b   | Indicates the total number of IPv4 contexts requesting dynamically assigned IP addresses that were successfully setup for a GTPV2 based S2B RAT type.                                   |
| dyn-ipv6-success-eutran      | Indicates the total number of IPv6 contexts requesting dynamically assigned IP addresses that were successfully setup for a EUTRAN RAT type.                                            |
| dyn-ipv6-success-gtpv2-s2a   | Indicates the total number of IPv6 contexts requesting<br>dynamically assigned IP addresses that were<br>successfully setup for a GTPV2 based S2A RAT type                              |
| dyn-ipv6-success-gtpv2-s2b   | Indicates the total number of IPv6 contexts requesting dynamically assigned IP addresses that were successfully setup for a GTPV2 based S2B RAT type.                                   |
| dyn-ipv4v6-success-eutran    | Indicates the total number of IPv4v6 contexts requesting dynamically assigned IP addresses that were successfully setup for a EUTRAN RAT type.                                          |
| dyn-ipv4v6-success-gtpv2-s2a | Indicates the total number of IPv4v6 contexts<br>requesting dynamically assigned IP addresses that<br>were successfully setup for a GTPV2 based S2A RAT<br>type.                        |
| dyn-ipv4v6-success-gtpv2-s2b | The total number of IPv4v6 contexts requesting dynamically assigned IP addresses that were successfully setup for a GTPV2 based S2B RAT type.                                           |
| upc-rx-geran                 | Indicates the total number of Update PDP Context<br>Request messages received from the SGSN(s) for a<br>GERAN RAT type per APN.                                                         |
| upc-tx-geran                 | Indicates the total number of Update PDP Context<br>Request messages sent to the SGSN(s) for a GERAN<br>RAT type per APN.                                                               |
| upc-rx-accept-geran          | Indicates the total number of Update PDP Context<br>Response messages received from SGSN(s) containing<br>a cause value of 128 (80H, Request accepted) for a<br>GERAN RAT type per APN. |

| upc-tx-accept-geran  | Indicates the total number of Update PDP Context<br>Response messages sent to the SGSN(s) containing<br>a cause value of 128 (80H, Request accepted) for a<br>GERAN RAT type per APN.                      |
|----------------------|----------------------------------------------------------------------------------------------------|
| upc-rx-utran         | Indicates the total number of Update PDP Context<br>Request messages received from the SGSN(s) for a<br>UTRAN RAT type per APN.                                                                            |
| upc-tx-utran         | Indicates the total number of Update PDP Context<br>Request messages sent to the SGSN(s) for a UTRAN<br>RAT type per APN.                                                                                  |
| upc-rx-accept-utran  | Indicates the total number of Update PDP Context<br>Response messages received from SGSN(s) containing<br>a cause value of 128 (80H, Request accepted) for a<br>UTRAN RAT type per APN.                    |
| upc-tx-accept-utran  | Indicates the total number of Update PDP Context<br>Response messages sent to the SGSN(s) containing<br>a cause value of 128 (80H, Request accepted) for a<br>UTRAN RAT type per APN.                      |
| cpc-accept-geran     | Indicates the total number of Create PDP Context<br>Response messages transmitted containing a cause<br>value of 128 (80H, Request accepted)for a GERAN<br>RAT type per APN.                               |
| cpc-accept-utran     | Indicates the total number of Create PDP Context<br>Response messages transmitted containing a cause<br>value of 128 (80H, Request accepted) for a UTRAN<br>RAT type per APN.                              |
| cpc-nomem-geran      | Indicates the total number of reject Create PDP<br>Context Response messages transmitted to the<br>SGSN(s) sent with a cause code of 212 (D4H, No<br>memory is available) for a GERAN RAT type per<br>APN. |
| cpc-nomem-utran      | Indicates the total number of reject Create PDP<br>Context Response messages transmitted to the<br>SGSN(s) sent with a cause code of 212 (D4H, No<br>memory is available) for a UTRAN RAT type per<br>APN. |
| cpc-noresource-geran | Indicates the total number of reject Create PDP<br>Context Response messages transmitted to the<br>SGSN(s) sent with a cause code of 199 (C7H, No<br>resources available) for a GERAN RAT type per APN.    |

| cpc-noresource-utran          | Indicates the total number of reject Create PDP<br>Context Response messages transmitted to the<br>SGSN(s) sent with a cause code of 199 (C7H, No<br>resources available) for a UTRAN RAT type per APN. |
|-------------------------------|----------------------------------------------------------------------------------------------------|
| cpc-srv-not-supp-geran        | Indicates the total number of reject Create PDP<br>Context Response messages transmitted to the<br>SGSN(s) sent with a cause code of 200 (C8H, service<br>not Supported) for a GERAN RAT type per APN.  |
| cpc-srv-not-supp-utran        | Indicates the total number of reject Create PDP<br>Context Response messages transmitted to the<br>SGSN(s) sent with a cause code of 200 (C8H, service<br>not Supported) for a UTRAN RAT type per APN.  |
| cpc-sys-fail-geran            | Indicates the total number of reject Create PDP<br>Context Response messages transmitted to the<br>SGSN(s) sent with a cause code of 204 (CCH, System<br>failure) for a GERAN RAT type per APN.         |
| cpc-sys-fail-utran            | Indicates the total number of reject Create PDP<br>Context Response messages transmitted to the<br>SGSN(s) sent with a cause code of 204 (CCH, System<br>failure) for a UTRAN RAT type per APN.         |
| cpc-auth-fail-geran           | Indicates the total number of reject Create PDP<br>Context Response messages transmitted to the<br>SGSN(s) sent with a cause code of 209 for a GERAN<br>RAT type per APN.                               |
| cpc-auth-fail-utran           | Indicates the total number of reject Create PDP<br>Context Response messages transmitted to the<br>SGSN(s) sent with a cause code of 209 for a UTRAN<br>RAT type per APN.                               |
| cpc-no-apn-subscription-geran | Indicates the total number of reject Create PDP<br>Context Response messages transmitted to the<br>SGSN(s) sent for a GERAN RAT type per APN<br>because there was no apn subscription.                  |
| cpc-no-apn-subscription-utran | Indicates the total number of reject Create PDP<br>Context Response messages transmitted to the<br>SGSN(s) sent for a UTRAN RAT type per APN<br>because there was no apn subscription.                  |
| cpc-missing-apn-geran         | Indicates the total number of reject Create PDP<br>Context Response messages transmitted to the<br>SGSN(s) sent with a cause code of 219 (DBH, Missing<br>or unknown APN) for a GERAN RAT type per APN. |

| cpc-missing-apn-utran   | Indicates the total number of reject Create PDP<br>Context Response messages transmitted to the<br>SGSN(s) sent with a cause code of 219 (DBH, Missing<br>or unknown APN) for a UTRAN RAT type per APN.                    |
|-------------------------|----------------------------------------------------------------------------------------------------|
| cpc-addr-occupied-geran | Indicates the total number of reject Create PDP<br>Context Response messages transmitted to the<br>SGSN(s) sent with a cause code of 211 (D3H, All<br>dynamic PDP addresses are occupied) for a GERAN<br>RAT type per APN. |
| cpc-addr-occupied-utran | Indicates the total number of reject Create PDP<br>Context Response messages transmitted to the<br>SGSN(s) sent with a cause code of 211 (D3H, All<br>dynamic PDP addresses are occupied) for a UTRAN<br>RAT type per APN. |

#### **DPCA-IMSA Schema**

The following bulk statistics are added in the DPCA-IMSA Schema to support Statistics of overlapping and time-out request.

| Counters                               | Description                                                                                                    |
|----------------------------------------|----------------------------------------------------------------------------------------------------|
| dpca-imsa-exp-late-overlapping-request | Displays the total number of times the diameter<br>experimental result code<br>DIAMETER_ERROR_LATE_OVERLAPPING_REQUEST(5453)<br>is received in CCA message. |
| dpca-imsa-exp-timed-out-request        | Displays the total number of times the diameter<br>experimental result code<br>DIAMETER_ERROR_TIME_OUT_REQUEST(5454)<br>is received in CCA message.         |

#### eGTP-C Schema

The following new bulk statistics variables are added to the eGTP-C schema in support of APN, QCI, and ARP-based DSCP Mapping for WPS Sessions feature. These statistics are only for the current bulkstat intervals.

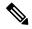

Note

This feature has not been validated for all customer deployment scenarios. Please contact your Sales Account team for support.

| Counters                       | Description                                                                                                    |
|--------------------------------|----------------------------------------------------------------------------------------------------|
| s11-tun-recv-modbearerreq-wps  | Shows the total number of tunnel modify bearer request messages received by the system for WPS subscriber on the s11 interface. |
| s11-tun-sent-modbearerresp-wps | Shows the total number of tunnel modify bearer response messages sent by the system for WPS subscriber on the s11 interface.    |

| Counters                       | Description                                                                                                    |
|--------------------------------|----------------------------------------------------------------------------------------------------|
| s11-tun-sent-crebearerreq-wps  | Shows the total number of tunnel create bearer request messages sent<br>by the system for WPS subscriber on the s11 interface.     |
| s11-tun-recv-crebearerresp-wps | Shows the total number of tunnel create bearer response messages received by the system for WPS subscriber on the s11 interface.   |
| s11-tun-sent-updbearerreq-wps  | Shows the total number of tunnel update bearer request messages sent<br>by the system for WPS subscriber on the s11 interface s11. |
| s11-tun-recv-updbearerresp-wps | Shows the total number of tunnel update bearer response messages received by the system for WPS subscriber on the s11 interface .  |
| tun-sent-cresessreq-wps        | Shows the total number of tunnel create session request messages sent<br>by the system for WPS subscriber on the S5/S8 interface . |
| tun-recv-updbearerresp-wps     | Shows the total number of tunnel update bearer response messages received by the system for WPS subscriber on the S5/S8 interface. |
| tun-sent-updbearerresp-wps     | Shows the total number of tunnel update bearer response messages sent by the system for WPS subscriber on the S5/S8 interface .    |

### epdg-plmn schema

The following bulk statistics are added in the epdg-plmn-schema to support Bulk Statistics Variables.

| Counters                   | Description                                                                     |
|----------------------------|---------------------------------------------------------------------------------|
| plmn-mcc                   | The PLMN MCC for which this statistics is collected.<br>This is a key variable. |
| plmn-mnc                   | The PLMN MNC for which this statistics is collected.<br>This is a key variable. |
| plmn-totsetup-success      | Indicates that total setup success.                                             |
| plmn-tot-success-handoff   | Indicates that total number of successful LTE to Wi-Fi handoffs.                |
| plmn-tot-handoff-attempts  | Indicates that total number of LTE to Wi-Fi handoff attempts.                   |
| plmn-totsetup-attempt      | Indicates that total setup attempt.                                             |
| plmn-totattempt-failure    | Indicates that total failure attempts.                                          |
| plmn-totgtp-curr-ue-in-sys | Indicates that total GTP active UEs in the system.                              |
| plmn-curses                | Indicates that total number of current ePDG sessions.                           |
| plmn-tot-success-handoff   | Indicates that total number of successful handoff sessions.                     |

| Counters                               | Description                                                                                    |
|----------------------------------------|------------------------------------------------------------------------------------------------|
| plmn-pgw-fallback-succeeded            | Indicates that total number of P-GW Fallback sessions succeeded.                               |
| plmn-pgw-fallback-attempted            | Indicates that total number of P-GW Fallback sessions attempted.                               |
| plmn-reauthor-success                  | Indicates that total number of reauthorization success messages.                               |
| plmn-reauthor-attempt                  | Indicates that total number of reauthorization attempted messages.                             |
| plmn-eap-rxsuccsrvrpassthru            | Indicates that total number of successful EAP server statistics received on pass through mode. |
| plmn-eap-rxttlsrvrpassthru             | Indicates that total number of EAP server statistics received on pass through mode.            |
| plmn-sess-disconnect-remote            | Indicates that total number of Remote disconnect sessions at PLMN level.                       |
| plmn-sess-disconnect-admin             | Indicates that total number of Administrator disconnect sessions at PLMN level.                |
| plmn-sess-disconnect-idle-timeout      | Indicates that total number of disconnect sessions due to idle timeout reasons.                |
| plmn-sess-disconnect-abs-timeout       | Indicates that total number of disconnect sessions due to absolute timeout reasons.            |
| plmn-sess-disconnect-longdur-timeout   | Indicates that total number of disconnect sessions due to long duration timeout.               |
| plmn-sess-disconnect-sesssetup-timeout | Indicates that total number of session disconnects due to setup timeout.                       |
| plmn-sess-disconnect-noresource        | Indicates that total number of session disconnects due to non-availability of resources.       |
| plmn-sess-disconnect-authfail          | Indicates that total number of session disconnects due to authentication failure.              |
| plmn-sess-disconnect-flowadd-failure   | Indicates that total number of session disconnects due to flow add failure.                    |
| plmn-sess-disconnect-invalid-dest      | Indicates that total number of session disconnects due to invalid destination context.         |
| plmn-sess-disconnect-srcaddr-violation | Indicates that total number of session disconnects due to source address violation.            |
| plmn-sess-disconnect-lmarevoc          | Indicates that total number of session disconnects due to LMA revocation.                      |

| Counters                                | Description                                                                             |
|-----------------------------------------|-----------------------------------------------------------------------------------------|
| plmn-sess-disconnect-dupreq             | Indicates that total number of session disconnects due to duplicate requests.           |
| plmn-sess-disconnect-addrassign-failure | Indicates that total number of sessions disconnects due to address assignation failure. |
| plmn-sess-disconnect-handoff            | Indicates that total number of sessions disconnects due to LTE and other handoff        |
| plmn-sess-disconnect-misc               | Indicates that total number of session disconnects due to miscellaneous reasons.        |
| plmn-ikev2-auth-p1succ                  | Indicates that total number of IKEv2 authentication phase 1 success messages.           |
| plmn-ikev2-auth-p1req                   | Indicates that total number of IKEv2 authentication phase 1 request messages.           |
| plmn-ikev2-auth-p1fail                  | Indicates that total number of IKEv2 authentication phase 1 failure messages.           |
| plmn-ikev2-ikesadelrep-recv             | Indicates that total number of IKEv2 SA delete request received.                        |
| plmn-ikev2-ikesadelrep-sent             | Indicates that total number of IKEv2 SA delete requests sent.                           |
| plmn-der-req-id-sent                    | Indicates total number of DER messages transmitted.                                     |
| plmn-dea-chal-rcvd                      | Indicates that total number of DEA Challenge messages received.                         |
| plmn-dea-acpt-rcvd                      | Indicates that total number of DEA Accept messages received.                            |
| plmn-diamauth-msg-rar                   | Indicates that total number of RAR messages received.                                   |
| plmn-diamauth-msg-raa                   | Indicates that total number of RAA messages transmitted.                                |
| plmn-diamauth-msg-asr                   | Indicates that total number of ASR messages received.                                   |
| plmn-diamauth-msg-asa                   | Indicates that total number of ASA messages transmitted.                                |
| plmn-diamauth-msg-str                   | Indicates that total number of STR messages transmitted.                                |
| plmn-totgtp-attempt                     | .Indicates total number of GTP attempts on S2b interface.                               |
| plmn-totgtp-success                     | Indicates that total number of successful GTP sessions on S2b interface.                |

| Counters                        | Description                                                                             |
|---------------------------------|-----------------------------------------------------------------------------------------|
| plmn-totgtp-failure             | IndiccateDisplays total number of failed GTP sessions                                   |
| plmn-tun-recv-crebear           | Indicates that total number of Create Bearer Request messages received.                 |
| plmn-tun-sent-crebearrespaccept | Indicates that total number of Create Bearer Response<br>Accepted messages transmitted. |
| plmn-tun-recv-crebearDiscard    | Indicates that total number of Create Bearer Request<br>Discarded messages received.    |
| plmn-tun-sent-crebearres        | Indicates that total number of Create Bearer Response transmitted.                      |
| plmn-tun-sent-crebearrespdenied | Indicates that total number of Create Bearer Response<br>Denied messages transmitted.   |
| plmn-tun-sent-delsessreq        | Indicates that total number of Delete session requests transmitted.                     |
| plmn-tun-recv-delsessrespaccept | Indicates that total number of Delete session response accepted messages received.      |

#### samog-plmn-schema

The following bulk statistics are added in the samog-plmn-schema to support Bulk Statistics Variables.

| Counters                             | Description                                                                                                    |
|--------------------------------------|----------------------------------------------------------------------------------------------------|
| plmn-mcc                             | The PLMN MCC context configured at the PLMN level that is<br>currently facilitating the SaMOG Service. This is a key variable. |
| plmn-mnc                             | The PLMN MNC context configured at the PLMN level that is<br>currently facilitating the SaMOG service. This is a key variable. |
| plmn-mrme-access-mode-gtpv2-selected | Indicates that the Network access mode statistics for the selected gtpv2 interface.                                            |
| plmn-mrme-eap-call-attempted         | Indicates that the total number of MRME EAP Session Attempted.                                                                 |
| plmn-mrme-eap-call-success           | Indicates that the total number of successful MRME EAP sessions.                                                               |
| plmn-mrme-eap-call-failure           | Indicates that the total number of failed MRME EAP sessions.                                                                   |
| plmn-mrme-eap-call-current           | Indicates that the total number of current MRME EAP sessions.                                                                  |
| plmn-cgw-sessstat-pdns-gtpv2-active  | Indicates that the total number of session statistics active for PDN gtpv2 interface.                                          |
| plmn-dhcp-curservsess                | Indicates that the total number of DHCP server sessions that are active.                                                       |
| plmn-sess-total-setup                | Indicates that the total number of DHCP Sessions setup.                                                                        |

| Counters                                | Description                                                                                 |
|-----------------------------------------|---------------------------------------------------------------------------------------------|
| plmn-total-released                     | Indicates that the total number of DHCP sessions released.                                  |
| plmn-dhcp-msg-discover-rx               | Indicates that the total number of DHCP discover messages received.                         |
| plmn-dhcp-msg-offer-tx                  | Indicates that the total number of DHCP offer messages transmitted.                         |
| plmn-dhcp-msg-request-rx                | Indicates that the total number of DHCP request messages received.                          |
| plmn-dhcp-msg-ack-tx                    | Indicates that the total number of DHCP acknowledgment messages transmitted.                |
| plmn-dhcp-msg-nak-tx                    | Indicates that the total number of transmitted DHCP messages that are not acknowledged.     |
| plmn-cgw-sessstat-ipv6-router-advt-sent | Indicates that the total number of router advertisement messages sent.                      |
| plmn-tun-sent-cresess                   | Indicates the total number of Create Sessions Request Initially transmitted.                |
| plmn-tun-recv-cresessrespaccept         | Indicates that the total number of Create Session Response<br>Accepted messages received.   |
| plmn-tun-recv-crebear                   | Indicates that the total number of Create Bearer Requests Initial messages received.        |
| plmn-tun-sent-crebearrespaccept         | Indicates that the total number of Create Bearer Response<br>Accepted messages transmitted. |
| plmn-tun-sent-delsessreq                | Indicates that the total number of Delete Session Request Initial messages transmitted.     |
| plmn-tun-recv-delsessrespaccept         | Indicates that the total number of Delete Session Response<br>Accepted messages received.   |
| plmn-tun-recv-delbearreq                | Indicates that the total number of Delete Bearer Request Initial messages received.         |
| plmn-tun-sent-delbearrespaccept         | Indicates that the total number of Delete Bearer Response<br>Accepted messages transmitted. |
| plmn-der-req-id-sent                    | Indicates the total number of DE Requests.                                                  |
| plmn-dea-chal-rcvd                      | Indicates that the total number of DEA Challenge statistics received.                       |
| plmn-dea-acpt-rcvd                      | Indicates that the total number of DEA Accept statistics received.                          |
| plmn-diamauth-msg-asr                   | Indicates that the total number of Diameter authentication messages are received for ASR.   |

| Counters              | Description                                                                               |
|-----------------------|-------------------------------------------------------------------------------------------|
| plmn-diamauth-msg-asa | Indicates the total number of Diameter authentication messages received for ASA.          |
| plmn-diamauth-msg-rar | Indicates the total number of Diameter authentication messages received for RAR.          |
| plmn-diamauth-msg-raa | Indicates that the total number of Diameter authentication messages for RAA.              |
| plmn-diamauth-msg-str | Indicates that the total number of Diameter authentication messages are received for STR. |
| plmn-diamauth-msg-sta | Indicates that the total number of Diameter authentication messages are received for STA. |
| plmn-acc-req-sent     | Indicates that the total number of PLMN accounting requests sent.                         |
| plmn-acc-rsp-rcvd     | Indicates that the total number of PLMN accounting responses are received.                |
| plmn-acc-start-sent   | Indicates that the total number of PLMN accounting start messages are sent.               |
| plmn-acc-stop-sent    | Indicates that the total number of PLMN accounting stop messages sent.                    |
| plmn-acc-req-timeout  | Indicates that the total number of PLMN accounting requests timed out.                    |

#### **MT Voice CSFB**

The following bulk statistics are added in the MT Voice CSFB to support Bulk Statistics Variables.

| Counters                             | Description                                                                                                    |
|--------------------------------------|----------------------------------------------------------------------------------------------------|
| csfb-mt-voice-sgs-paging-request     | This counter records all non-retransmitted SGS Paging<br>Requests rx'd from MSC (i.e. The starting point of all<br>the MT CSFB Voice procedures both Idle and Active<br>modes).                                                                                                    |
| csfb-mt-voice-failure-paging-timeout | This counter records max re-transmission timeout failure when eNB/UE do not respond to MME paging request (Idle mode error).                                                                                                    |
| csfb-mt-voice-failure-miscellaneous  | This counter records miscellaneous internal errors<br>such as software errors, internal non-delivery errors,<br>internal aborts, message validation errors, collision<br>with start of MO Voice CSFB procedure etc (i.e.<br>Errors not directly linked to the 3GPP spec<br>procedures). |

| csfb-mt-voice-failure-ext-srv-req-reject    | This counter records the failure when the cause code<br>in the Extended Service Request is NOT CSFB Accept<br>(Idle and Active modes).                                                                        |
|---------------------------------------------|----------------------------------------------------------------------------------------------------|
| csfb-mt-voice-failure-init-ctxt-setup       | This counter records any Initial Context Setup<br>Response failures encountered during the Idle mode<br>scenario.                                                                                             |
| csfb-mt-voice-failure-cs-notification       | This counter records non-delivery/max-retransmission timeout of the CS NOTIFICATION to the UE (Active mode scenario).                                                                                         |
| csfb-mt-voice-failure-ue-ctxt-mod           | This counter records any UE Context Modification failures (either timeout or failure response - Active mode).                                                                                                 |
| csfb-mt-voice-failure-sgs-service-abort-req | This counter records any procedure aborts based on<br>the MT Voice Cancelled flag which is set when rx'ing<br>the SGS service Abort Request from the MSC/VLR.                                                 |
| csfb-mt-voice-failure-ue-ctxt-rel-misc      | This counter records any other S1 UE Context Release<br>error or cause code that doesn't equal<br>"cs-fallback-triggered = 23" but not the other cause<br>codes stated above (Active mode no HO).             |
| csfb-mt-voice-success-ue-ctxt-rel           | This counter records the final success when a S1 UE<br>Context Release response has cause-code<br>"cs-fallback-triggered=23" (Active mode no HO).<br>Successful end-point of the MT CSFB Voice with no<br>HO. |

#### **IMSA Schema**

The following bulk statistics are included in the IMSA Schema to track high and low priority categories for WPS and Non-WPS users for the APN, QCI, and ARP-based DSCP Mapping for WPS Sessions feature.

**Note** This feature has not been validated for all customer deployment scenarios. Please contact your Sales Account team for support.

| Counters                                                    | Description                                                                           |
|-------------------------------------------------------------|---------------------------------------------------------------------------------------|
| dpca-imsa-total-session-priority-channel                    | Shows the cumulative number of Wireless Priority subscribers.                         |
| dpca-imsa-total-sessions-<br>switched-from-priority-channel | Shows the cumulative number of subscribers moved from Wireless<br>Priority to Normal. |
| dpca-imsa-total-sessions-<br>switched-to-priority-channel   | Shows the cumulative number of subscribers moved from Normal to Wireless Priority.    |

#### **P-GW Schema**

The following bulk statistics are added in the epdg-plmn-schema to support Bulk Statistics Variables for the APN, QCI, and ARP-based DSCP Mapping for WPS Sessions feature.

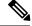

**Note** This feature has not been validated for all customer deployment scenarios. Please contact your Sales Account team for support.

| Counters                                | Description                                                                                        |
|-----------------------------------------|----------------------------------------------------------------------------------------------------|
| sessstat-pdn-wps-cumulative-activated   | Shows the total number of P-GW PDNs that are either setup as an WPS PDN or upgrades to an WPS PDN. |
| sessstat-pdn-wps-cumulative-deactivated | The total number of P-GW PDNs that were either released or degrades to a non-WPS PDN.              |

#### P-GW eGTP-C S5/S8 Schema

The following bulk statistics are added to the P-GW eGTP-C S5/S8 schema in support of the APN, QCI, and ARP-based DSCP Mapping for WPS Sessions feature.

Ś

**Note** This feature has not been validated for all customer deployment scenarios. Please contact your Sales Account team for support.

| Counters                   | Description                                                                                                    |
|----------------------------|----------------------------------------------------------------------------------------------------|
| tun-recv-cresessreq-wps    | Shows the total number of tunnel create session request messages received by the system for WPS subscriber on the S5/S8 interface. |
| tun-sent-cresessresp-wps   | Shows the total number of tunnel create session response messages sent by the system for WPS subscriber on the S5/S8 interface.    |
| tun-recv-modbearerreq-wps  | Shows the total number of tunnel modify bearer request messages received by the system for WPS subscriber on the S5/S8 interface.  |
| tun-sent-modbearerresp-wps | Shows the total number of tunnel modify bearer response messages sent by the system for WPS subscriber on the S5/S8 interface.     |
| tun-sent-crebearerreq-wps  | Shows the total number of tunnel create bearer request messages sent<br>by the system for WPS subscriber on the S5/S8 interface.   |
| tun-recv-crebearerresp-wps | Shows the total number of tunnel create bearer response messages received by the system for WPS subscriber on the S5/S8 interface  |
| tun-sent-updbearerreq-wps  | Shows the total number of tunnel update bearer request messages sent<br>by the system for WPS subscriber on the S5/S8 interface.   |
| tun-recv-updbearerresp-wps | Shows the total number of tunnel update bearer response messages received by the system for WPS subscriber on the S5/S8 interface. |

#### **SAEGW Schema**

The following bulk statistics are added in the SAEGW schema to support the APN, QCI, and ARP-based DSCP Mapping for WPS Sessions feature.

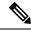

**Note** This feature has not been validated for all customer deployment scenarios. Please contact your Sales Account team for support.

| Counters                                            | Description                                                                                                    |
|-----------------------------------------------------|----------------------------------------------------------------------------------------------------|
| pgw-anchor-pdns-wps-<br>cumulative-activated        | Shows the total number of P-GW anchored PDNs that are either setup<br>as an WPS PDN or upgrades to an WPS PDN. |
| pgw-anchor-pdns-wps-<br>cumulative-deactivated      | Shows the total number of P-GW anchored PDNs that were either released or degrades to a non-WPS PDNs.          |
| saegw-colocated-pdns-wps-<br>cumulative-activated   | Shows the total number of SAE-GW collapsed PDNs that are either setup as an WPS PDN or upgrades to an WPS PDN. |
| saegw-colocated-pdns-wps-<br>cumulative-deactivated | Shows the total number of SAE-GW collapsed PDNs that were either released or degrades to a non-WPS PDN.        |
| sgw-anchor-pdns-wps-<br>cumulative-activated        | Shows the total number of S-GW anchored PDNs that are either setup<br>as an WPS PDN or upgrades to an WPS PDN. |
| sgw-anchor-pdns-wps-<br>cumulative-deactivated      | Shows the total number of S-GW anchored PDNs that were either released or degrades to a non-WPS PDN.           |

#### S-GW Schema

The following bulk statistics are included in the S-GW Schema to support the APN, QCI, and ARP-based DSCP Mapping for WPS Sessions feature.

Ŵ

**Note** This feature has not been validated for all customer deployment scenarios. Please contact your Sales Account team for support.

| Counters                                | Description                                                                                        |
|-----------------------------------------|----------------------------------------------------------------------------------------------------|
| sessstat-pdn-wps-cumulative-activated   | Shows the total number of S-GW PDNs that are either setup as an WPS PDN or upgrades to an WPS PDN. |
| sessstat-pdn-wps-cumulative-deactivated | The total number of S-GW PDNs that were either released or degrades to a non-WPS PDN.              |

### **Deprecated Bulk Statistics**

None in this release.

# **Modified Bulk Statistics**

None in this release.